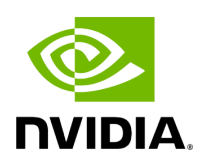

## **Program Listing for File infer\_param.hpp**

## [Return to documentation for file](https://docs.nvidia.com/file_modules_holoinfer_src_params_infer_param.hpp.html#file-modules-holoinfer-src-params-infer-param-hpp) ( modules/holoinfer/src/params/infer\_param.hpp )

/\* \* SPDX-FileCopyrightText: Copyright (c) 2022-2024 NVIDIA CORPORATION & AFFILIATES. All rights reserved. \* SPDX-License-Identifier: Apache-2.0 \* \* Licensed under the Apache License, Version 2.0 (the "License"); \* you may not use this file except in compliance with the License. \* You may obtain a copy of the License at \* \* http://www.apache.org/licenses/LICENSE-2.0 \* \* Unless required by applicable law or agreed to in writing, software \* distributed under the License is distributed on an "AS IS" BASIS, \* WITHOUT WARRANTIES OR CONDITIONS OF ANY KIND, either express or implied. \* See the License for the specific language governing permissions and \* limitations under the License. \*/ #ifndef \_HOLOSCAN\_INFER\_PARAM\_H #define \_HOLOSCAN\_INFER\_PARAM\_H #include <iostream> #include <string> #include <vector> namespace holoscan { namespace inference { class Params { public: Params(); Params(const std::string&, const std::string&, bool, int device\_id\_ = 0); const std::string get\_model\_path() const; const std::string get\_instance\_name() const; const std::vector<std::string> get\_input\_tensor\_names() const; const std::vector<std::string> get\_output\_tensor\_names() const; bool get\_cuda\_flag() const; int get\_device\_id() const; unsigned int get\_temporal\_id() const; void set\_model\_path(const std::string&); void set\_device\_id(int); void set\_temporal\_id(unsigned int&); void set\_instance\_name(const std::string&); void set\_cuda\_flag(bool); void set\_tensor\_names(const std::vector<std::string>&, bool); private: bool use\_cuda\_; std::string model\_file\_path\_; std::string instance\_name\_; int device\_id\_; unsigned int temporal\_id\_; std::vector<std::string> in\_tensor\_names\_; std::vector<std::string> out\_tensor\_names\_; }; } *// namespace inference* } *// namespace holoscan* #endif

© Copyright 2022-2024, NVIDIA.. PDF Generated on 06/06/2024